## **Comment ?**

**Opérateurs et syntaxe pour des requêtes structurées dans les moteurs de recherche**

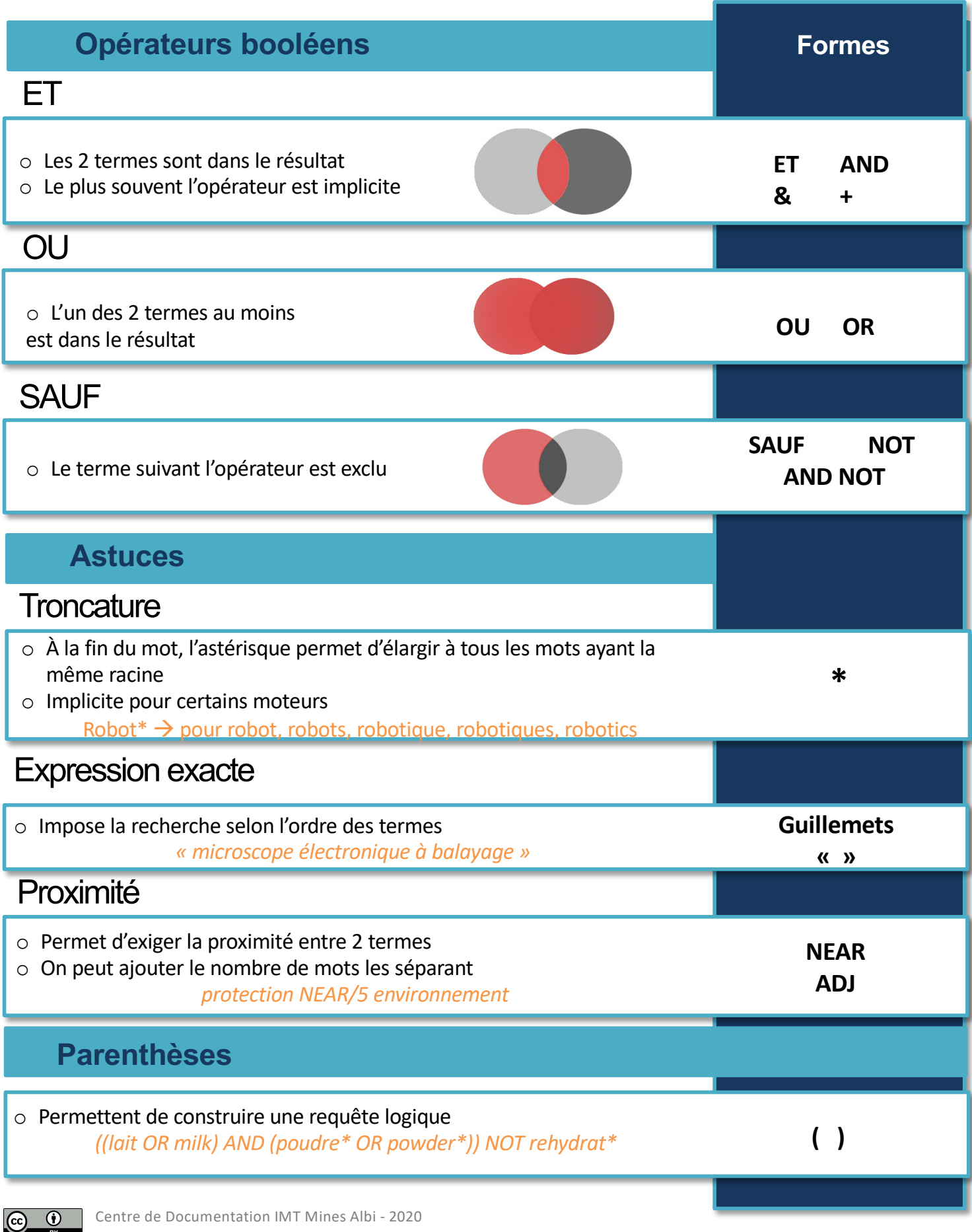